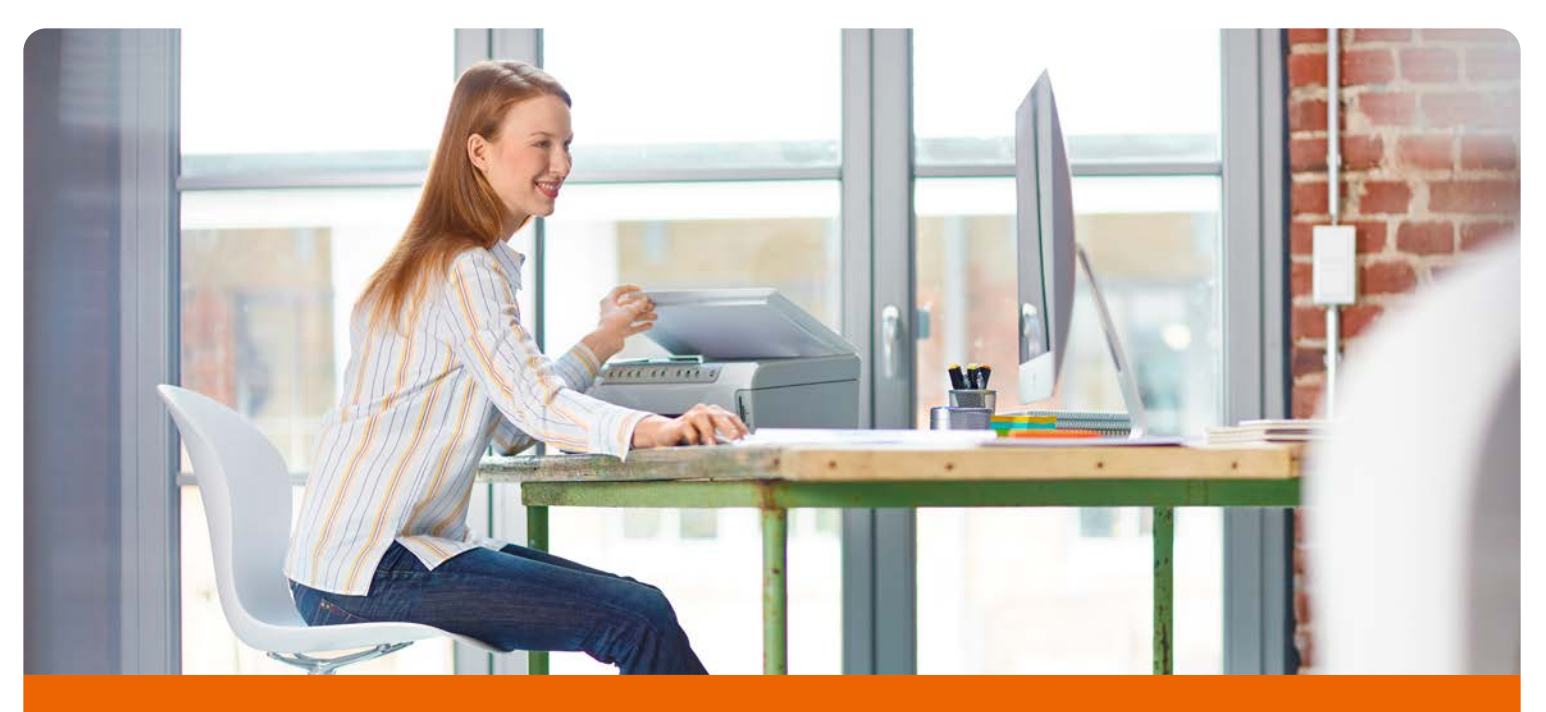

# **Liveberatung:** direkt verbunden mit dem Kunden

Zeitgemäßer Kundenservice ist einer der Kundenbindungsfaktoren der Zukunft. Mit der Liveberatung der ING können Sie mit Ihren Kunden ganz einfach Ihre Unterlagen besprechen, da beide dasselbe Bild vor Augen haben. Ihr Kunde nimmt über seinen Browser an der Liveberatungssitzung teil und sieht dort Ihr freigegebenes Applikationsfenster. Er folgt Ihnen optisch per Maus und parallel per Videokonferenz oder am Telefon.

### Ihre Vorteile durch die Liveberatung:

- › Den Mitbewerbern einen Schritt voraus
- › Zeitsparend: für Sie und Ihre Kunden
- › Zeitgemäß: transparente Beratung am Telefon
- › Mehr Kundenbindung: noch mehr Nähe
- › Unkompliziert: kein Download, kein Plug-in, keine Softwareinstallation
- › Sicher: verschlüsselte Datenübertragung, kein Zugriff auf Ihren PC
- › PC- und Mac-kompatibel

### Erfolgreich im Piloten getestet:

- › Bei Pilot-Partnern und im ING Vertrieb im Einsatz
- › Höhere Abschlusserfolge bei den Pilot-Partnern
- › Digitale Services, die Kunden begeistern

**Jetzt auch per Video**

### Was benötigt der Kunde, um an einer Sitzung teilzunehmen?

#### **Browser und Betriebssysteme:**

Bitte nutzen Sie jeweils die aktuellste Version Ihres Betriebbssystems und auch des jeweiligen Browsers (z.b. Edge, Firefox, Google Chrome.)

**Internetverbindung:** mindestens DSL **Cookies und Pop-up:** Es werden weder Cookies noch Pop-ups benötigt **Bildschirmgröße:** mindestens Tablet, ideal Desktop **Kamera für die Video-Übertragung**

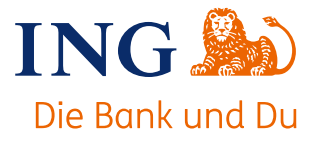

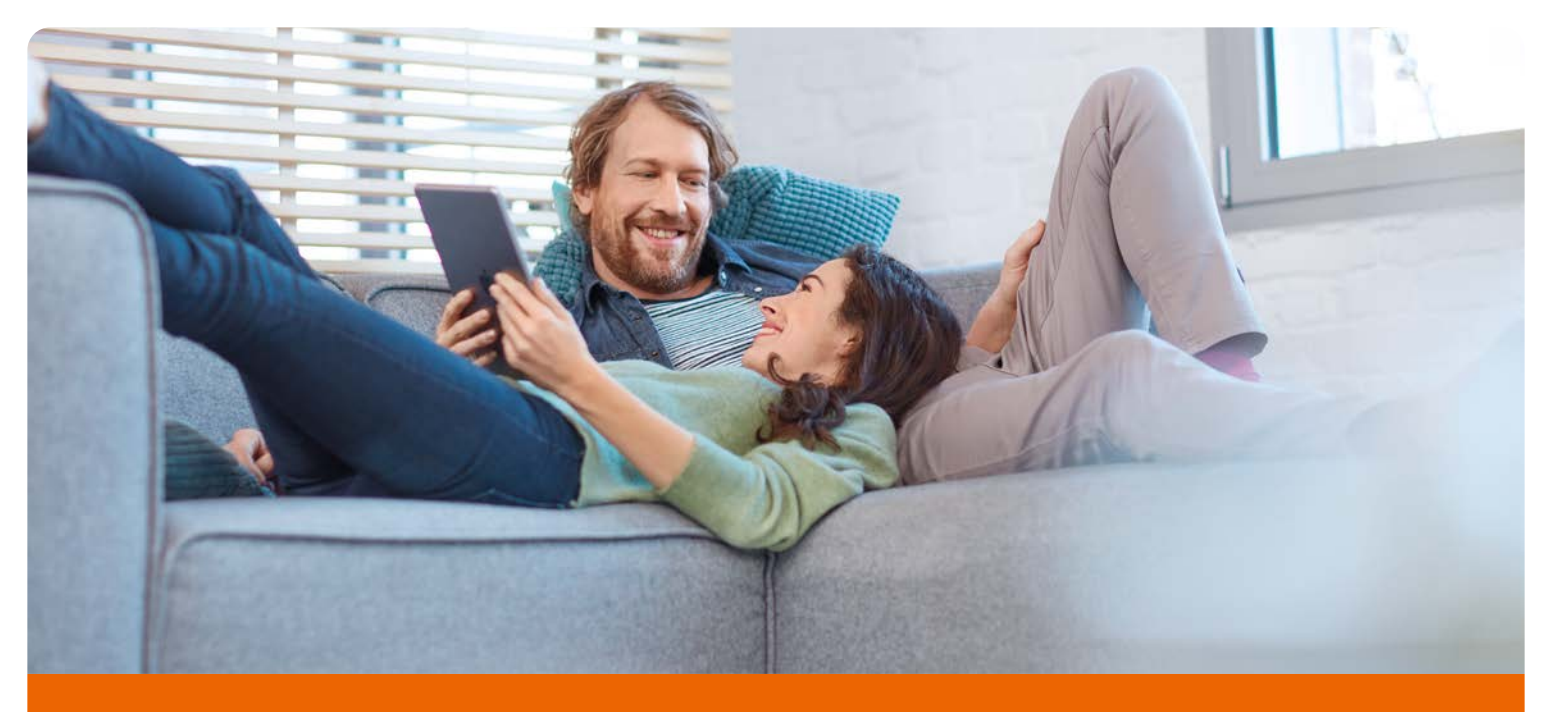

# Ihre Liveberatung

# So einfach geht's:

› Installieren Sie die Liveberatungs-Software auf Ihrem Ihrem PC oder Mac entsprechend den Hinweisen im Benutzerhandbuch.

- › Sobald Sie als Liveberatungspartner bei uns angelegt sind, finden Sie das Tool bei sich im Partnerportal als Schnellstart-Link und unter Rechner und Tools. Außerdem können Sie die Liveberatung direkt aus dem Antrag heraus starten.
- › Nach Klick auf den Link wird Ihnen das Passwort für die Sitzung angezeigt, bitte notieren Sie es sich. Klicken Sie dann auf "ok" und Sie gelangen in die Sitzung. Dort können Sie sich nun den Sitzungslink kopieren und diesen per E-Mail an Ihren Kunden senden.
- › Bei Klick auf den Link kommt Ihr Kunde auf sein Liveberatungsfenster. Aus Sicherheitsgründen geben Sie ihm erst dann am Telefon das Passwort.
- › Nach Eingabe sieht er Ihre Bildschirmansicht und Sie führen ihn telefonisch oder per Video-Beratung durch das Thema.
- › Ihr Kunde kann keine E-Mails empfangen? Bitten Sie ihn auf www.live-finanz-beratung.de zu gehen und teilen Sie ihm die Sitzungsnummer und das Passwort telefonisch mit.

### Mögliche Basis-Informationen für Ihre Kunden:

"Sie nehmen an der Liveberatung über Ihren Browser teil. Sie können sich das vorstellen wie den Besuch einer Website. Über diese Website sehen Sie meinen Bildschirminhalt in Echtzeit und ich kann Ihnen zeigen, worüber wir sprechen."

# Sie haben Fragen zur Nutzung?

Mit Ihrer Software erhalten Sie ein kompaktes Nutzerhandbuch zu den wichtigsten Themen. Bei Fragen und technischen Problemen wenden Sie sich bitte an Ihr Partner Service Team unter 069/50603090.

# Bitte beachten Sie:

Die Nutzung der Liveberatung ist eine exklusive Serviceleistung der ING für Ihre zukunftsgerichtete Beratung. Neben unseren Angeboten können Sie sie gerne für die Beratung zu anderen Produkten und Leistungen nutzen.

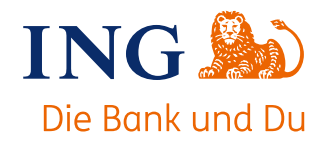